## Índice general

 $\bigoplus$ 

 $\bigoplus$ 

 $\oplus$ 

 $\oplus$ 

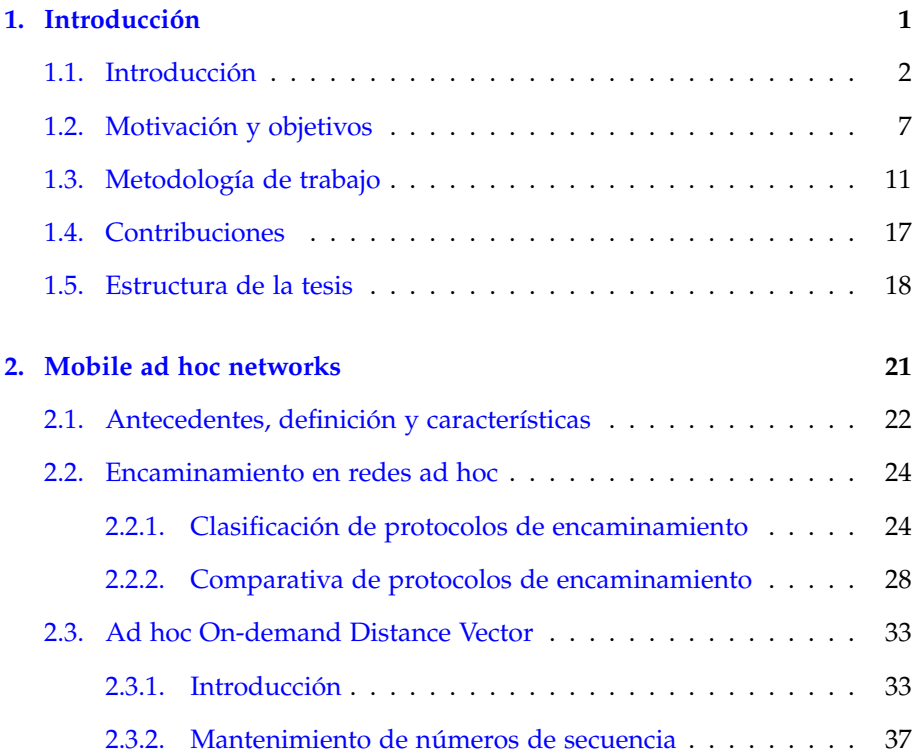

 $\bigoplus$ 

 $\bigoplus$ 

✐

 $\bigoplus$ 

 $\overline{\phantom{a}}$ 

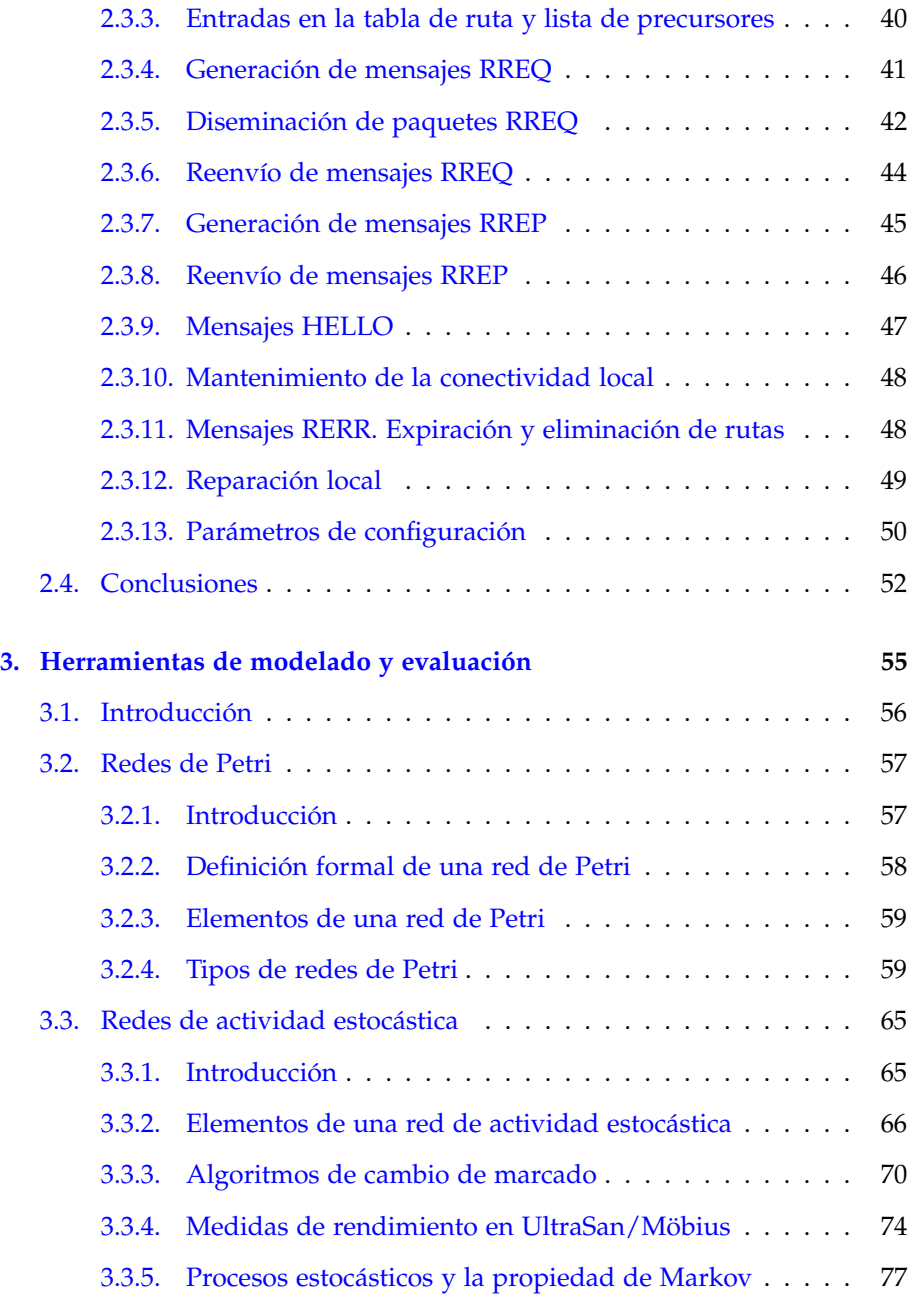

 $\bigoplus$ 

 $\bigoplus$ 

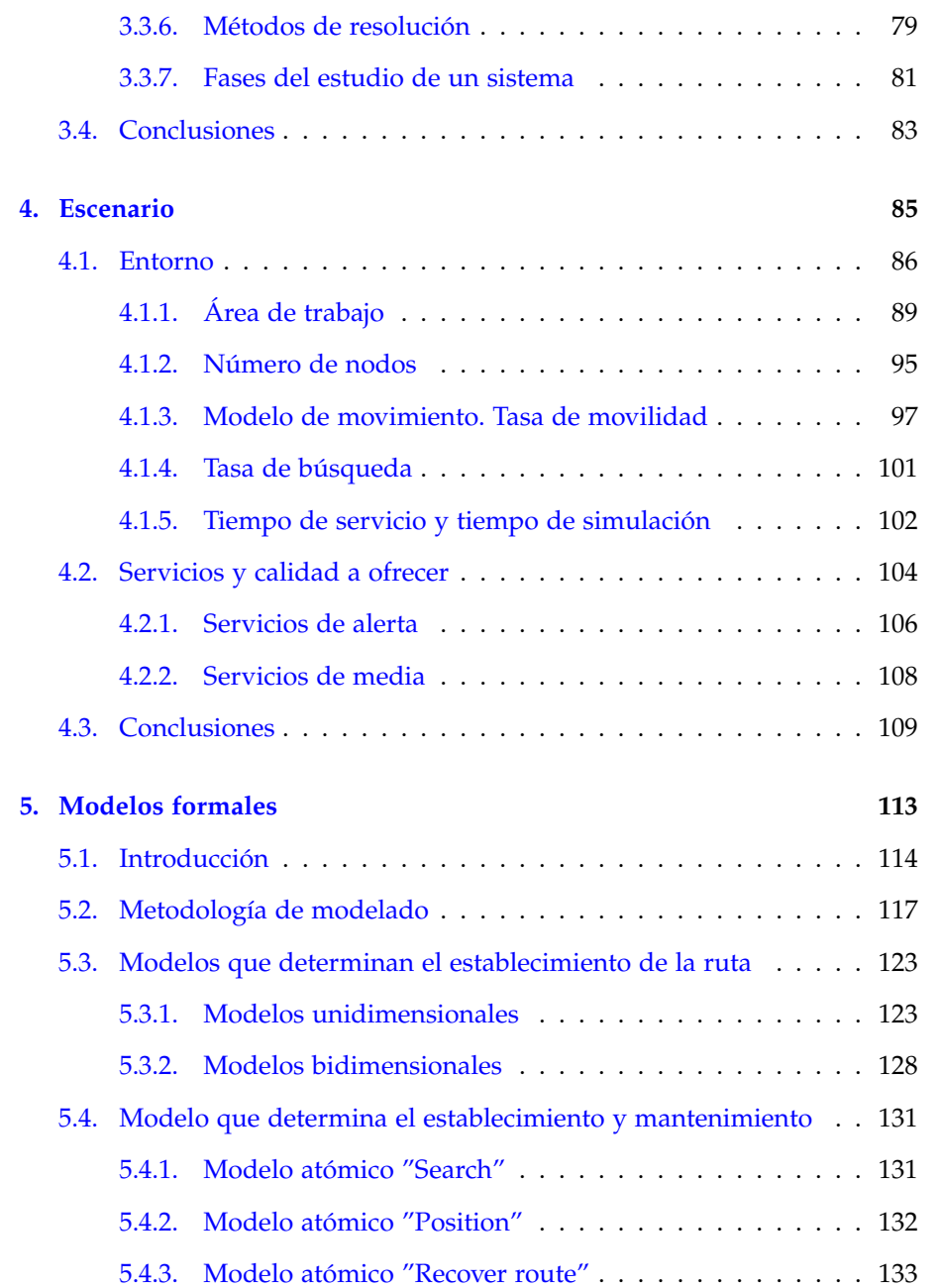

 $\vert$ 

 $\begin{array}{c} \hline \end{array}$ 

 $\bigoplus$ 

✐

 $\oplus$ 

 $\bigoplus$ 

**xxiii**

 $\bigoplus$ 

 $\oplus$ 

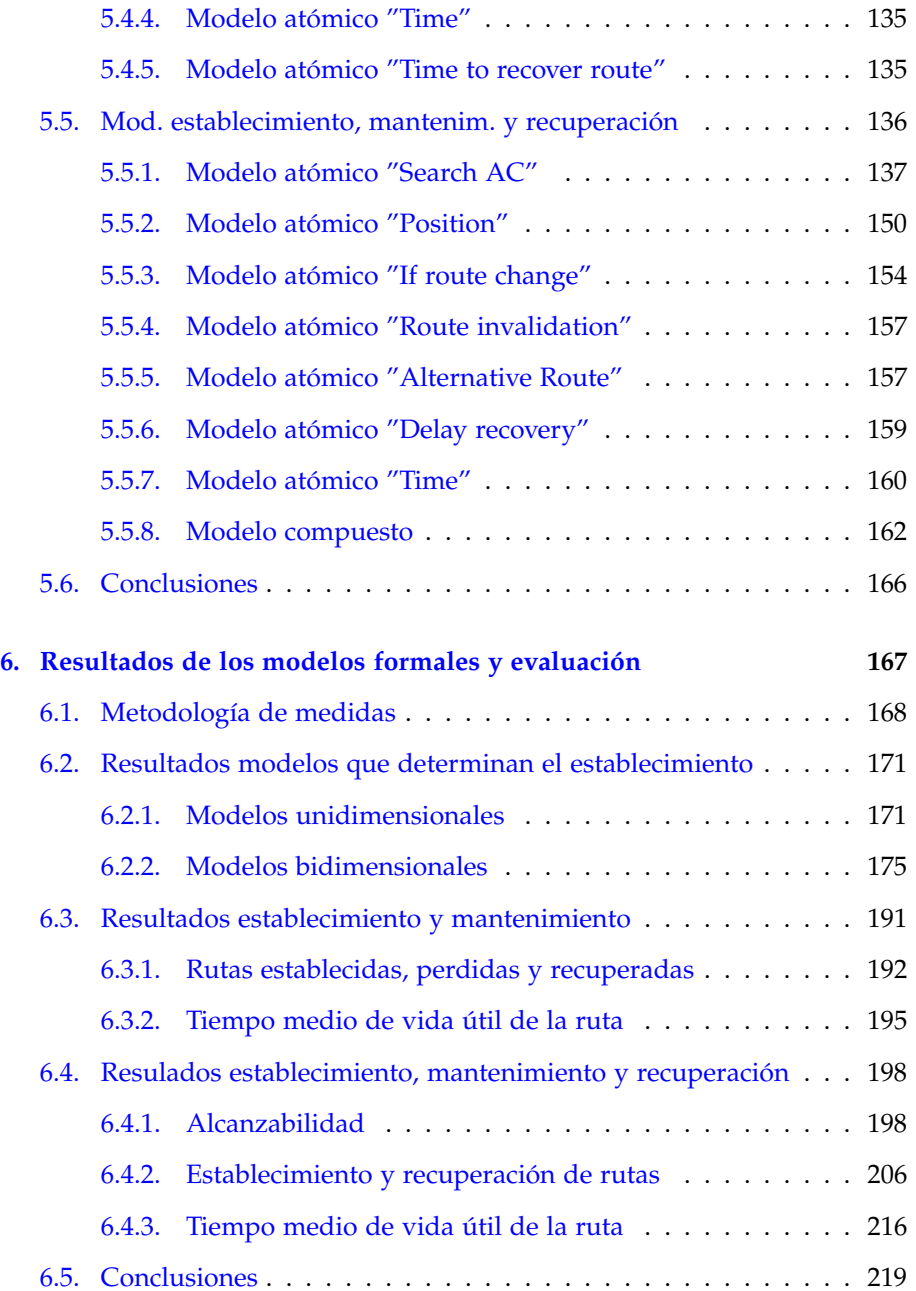

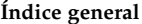

 $\bigoplus$ 

 $\oplus$ 

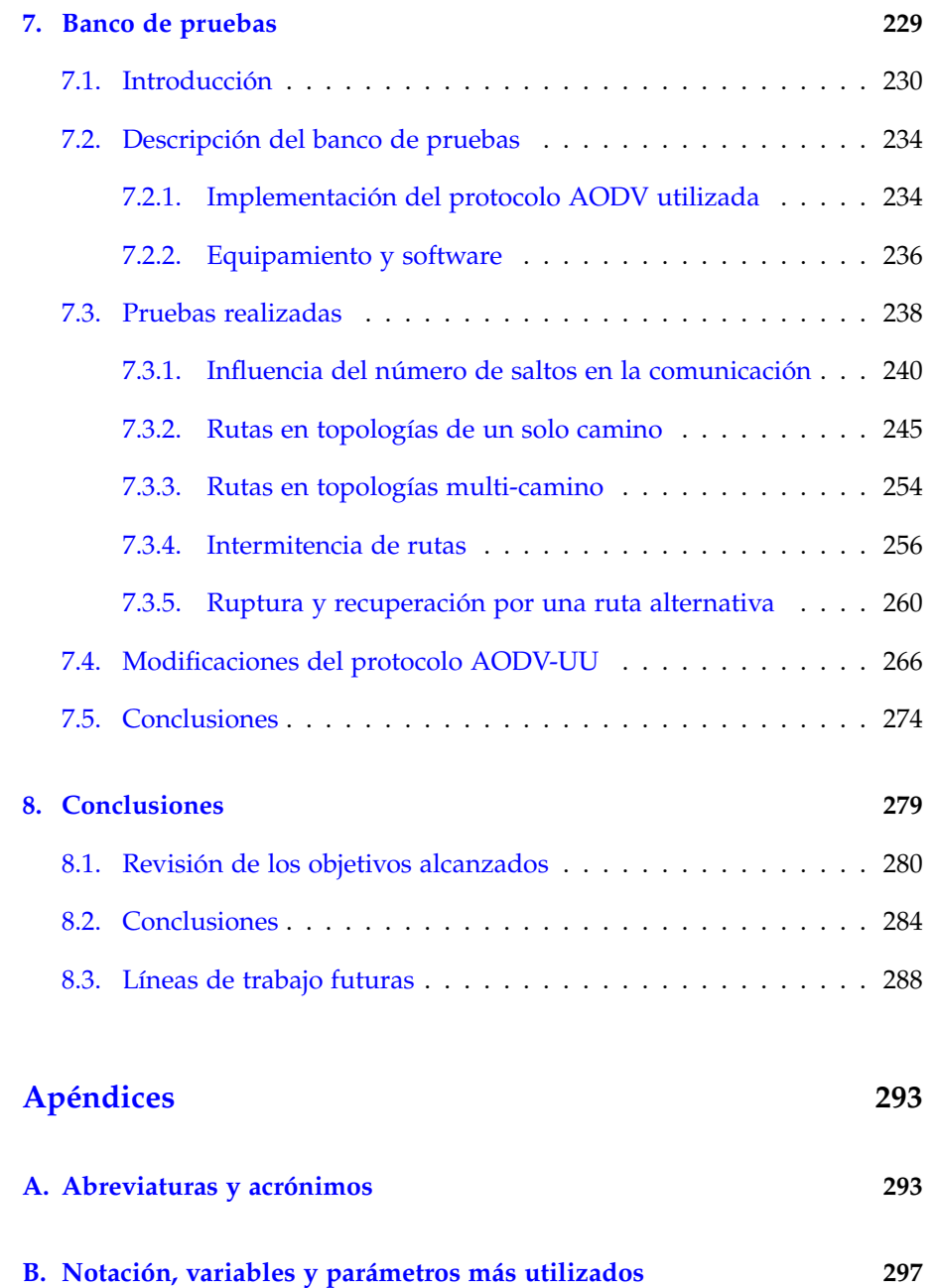

 $\overline{\phantom{a}}$ 

 $\begin{array}{c} \hline \end{array}$ 

 $\bigoplus$ 

 $\oplus$ 

 $\oplus$ 

 $\oplus$ 

**xxv**

 $\bigoplus$ 

 $\oplus$ 

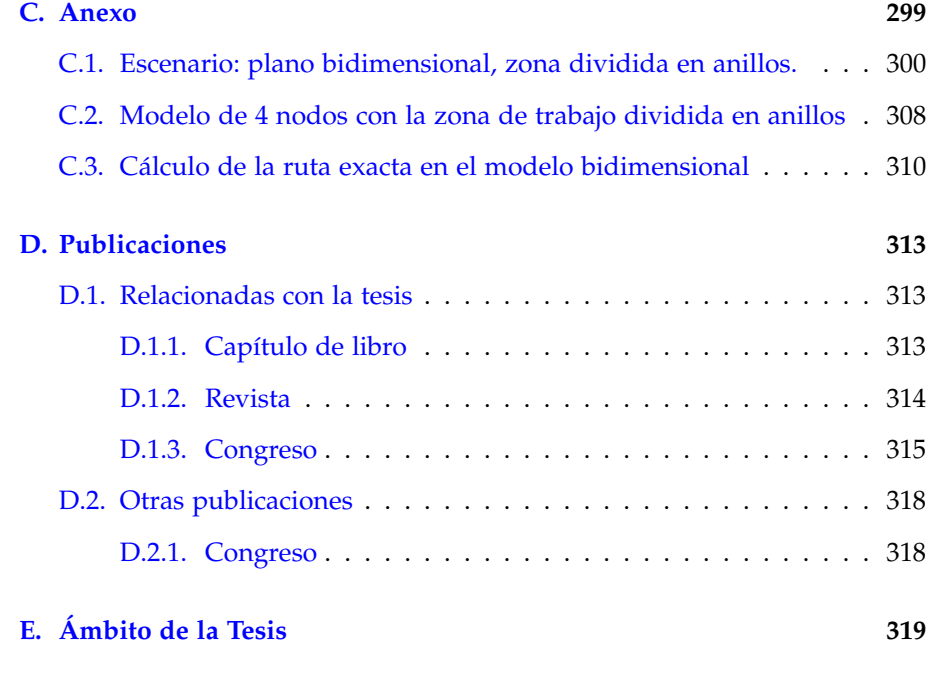

**Bibliografía 321**

## Índice de figuras

 $\bigoplus$ 

✐

 $\oplus$ 

 $\bigoplus$ 

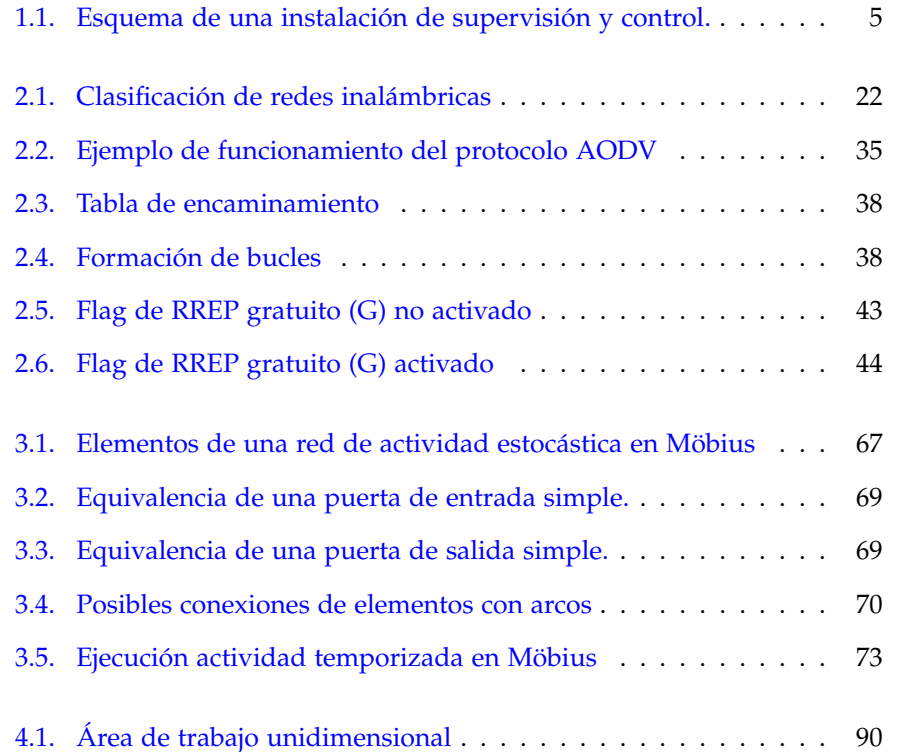

 $\overline{\phantom{a}}$ 

 $\oplus$ 

 $\bigoplus$ 

✐

 $\bigoplus$ 

xxvii

 $\overline{\phantom{a}}$ 

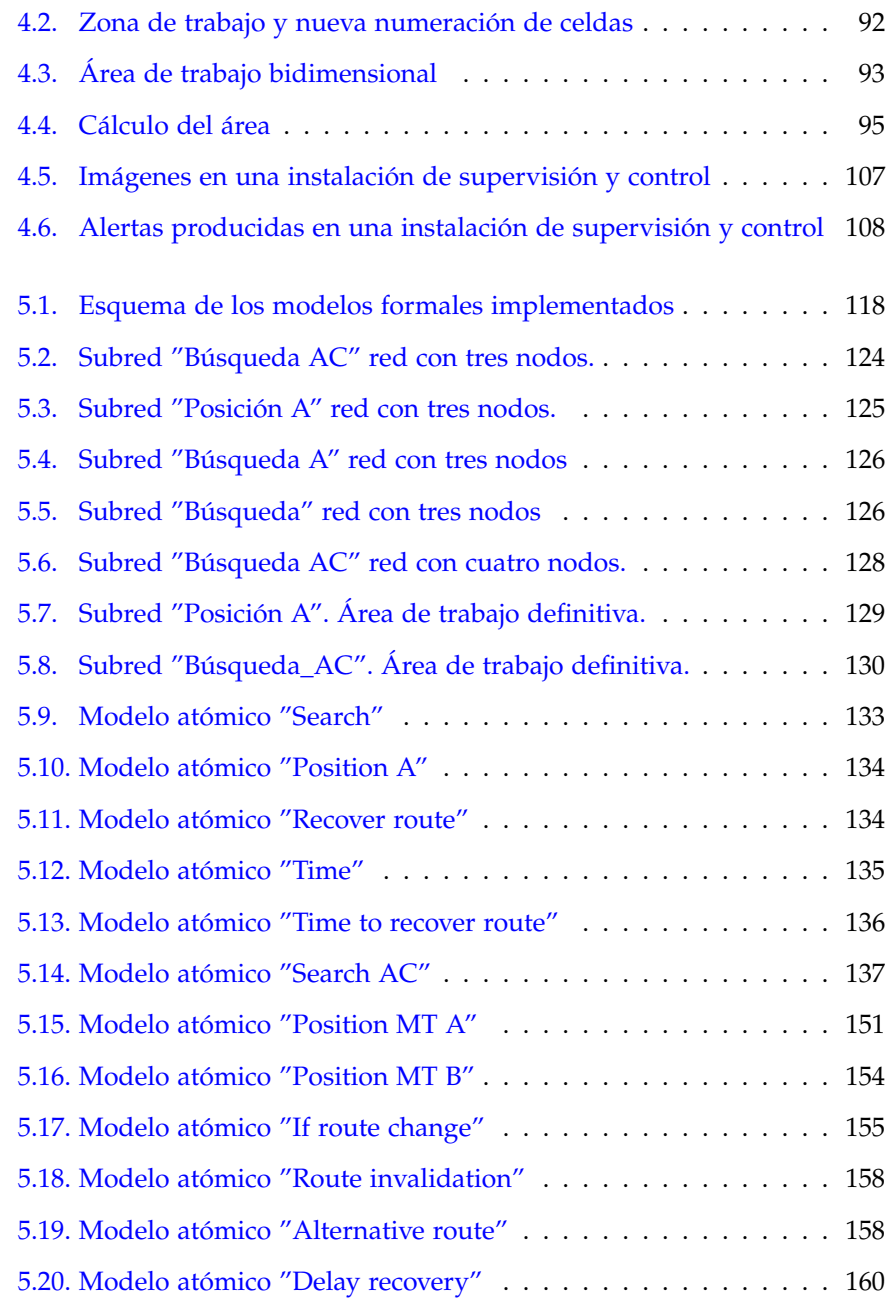

**xxviii**

 $\bigoplus$ 

 $\bigoplus$ 

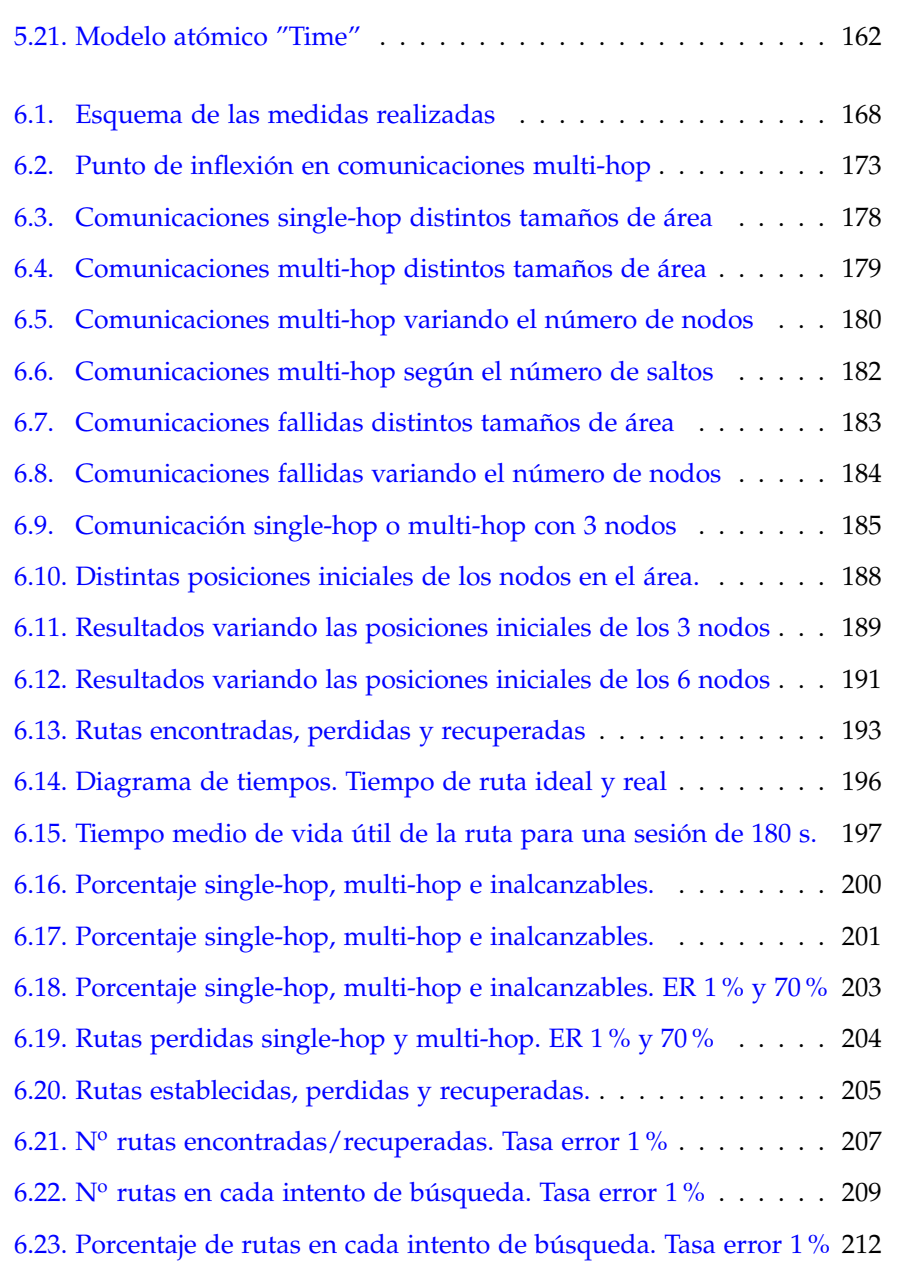

 $\overline{\phantom{a}}$ 

 $\bigoplus$ 

 $\oplus$ 

 $\bigoplus$ 

 $\oplus$ 

6.24. Porcentaje de rutas en cada intento de búsqueda. Rutas según nº de saltos214

**xxix**

 $\bigoplus$ 

 $\bigoplus$ 

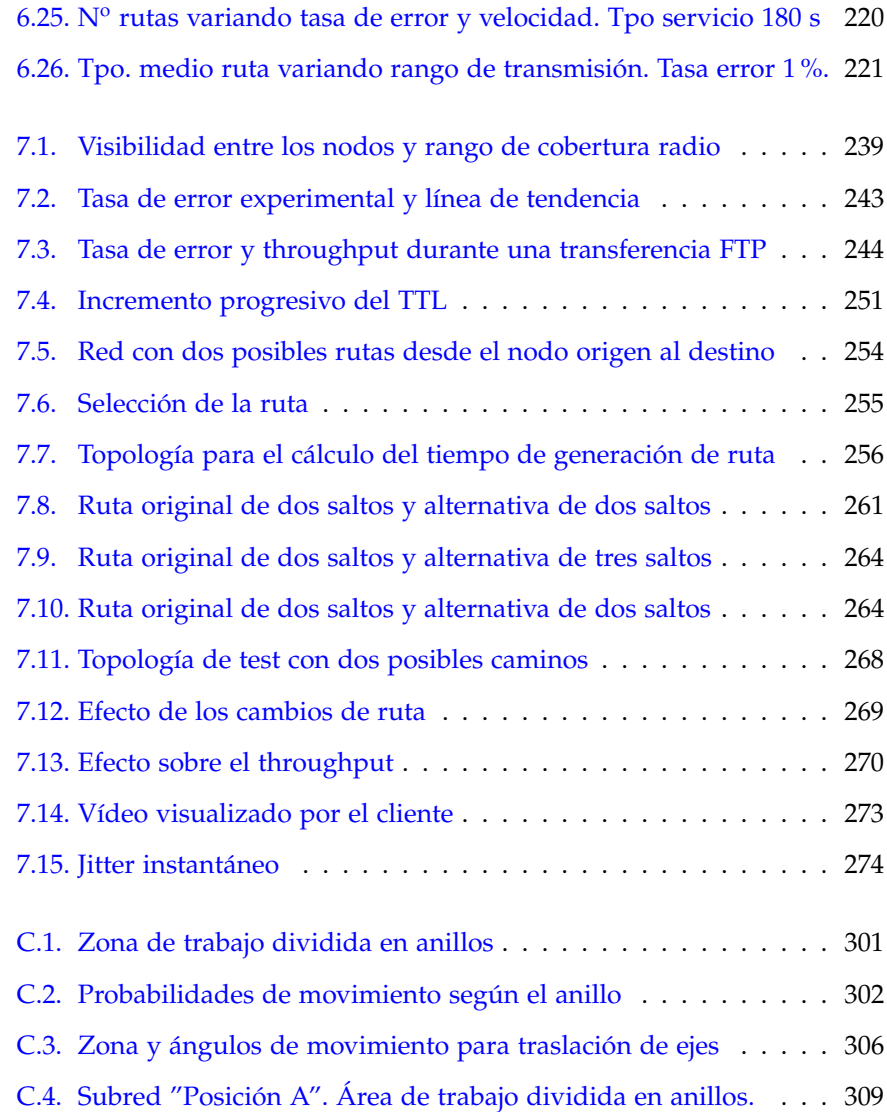

## Índice de tablas

 $\bigoplus$ 

 $\oplus$ 

 $\oplus$ 

 $\oplus$ 

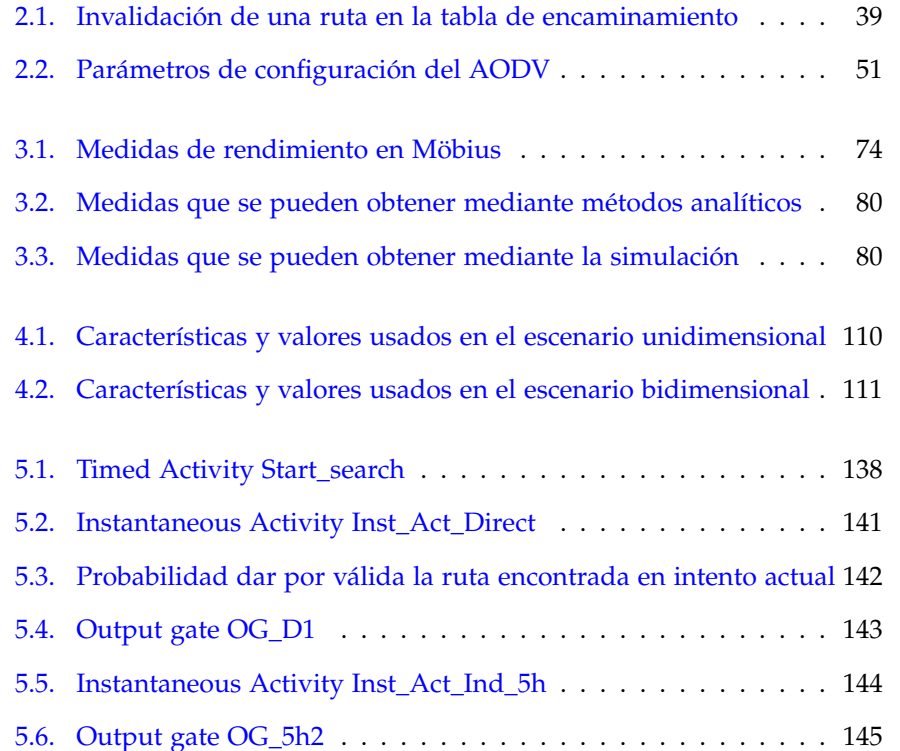

 $\begin{array}{c} \begin{array}{c} \hline \end{array} \end{array}$ 

 $\oplus$ 

 $\bigoplus$ 

✐

 $\bigoplus$ 

xxxi

 $\overline{\phantom{a}}$ 

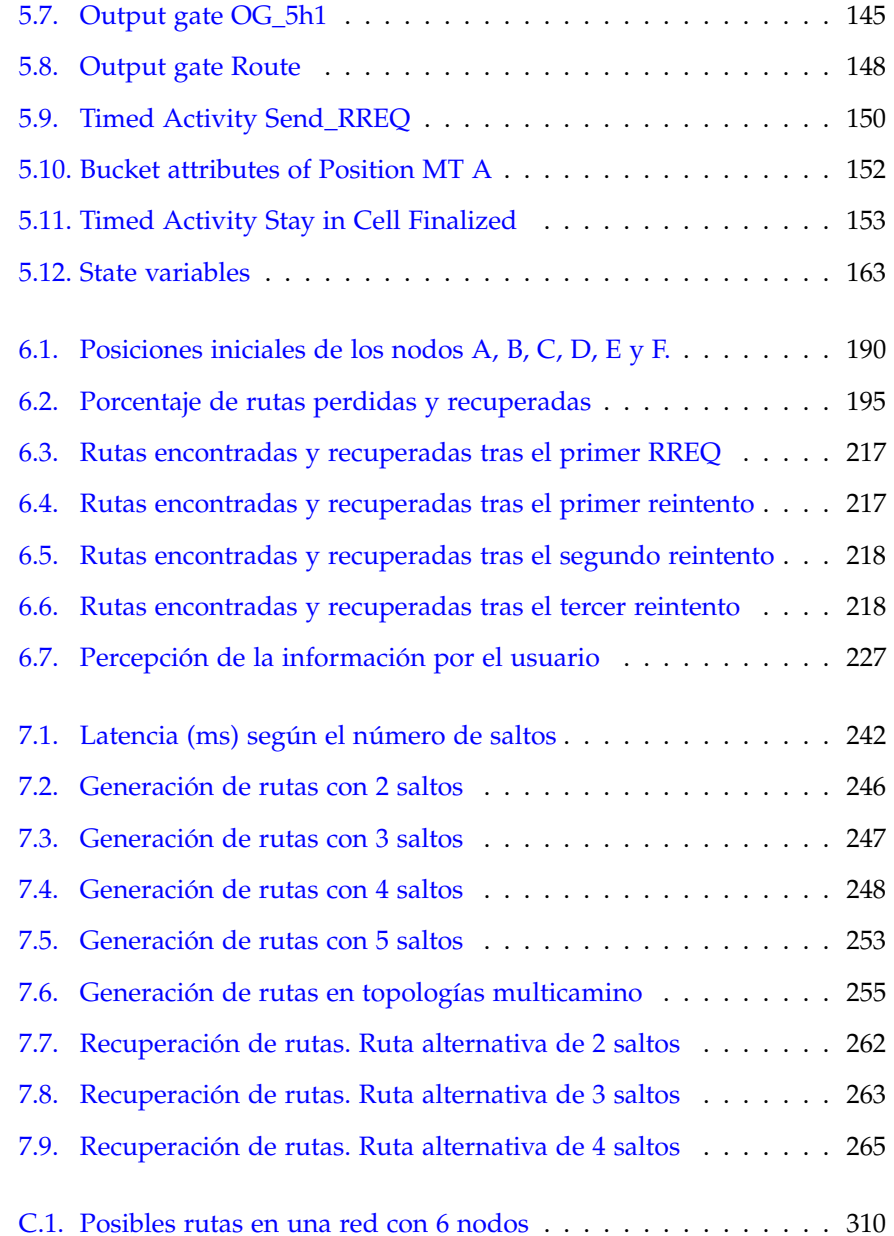